# **pycmake Documentation**

*Release 0.1*

**Matthieu Estrada**

September 08, 2016

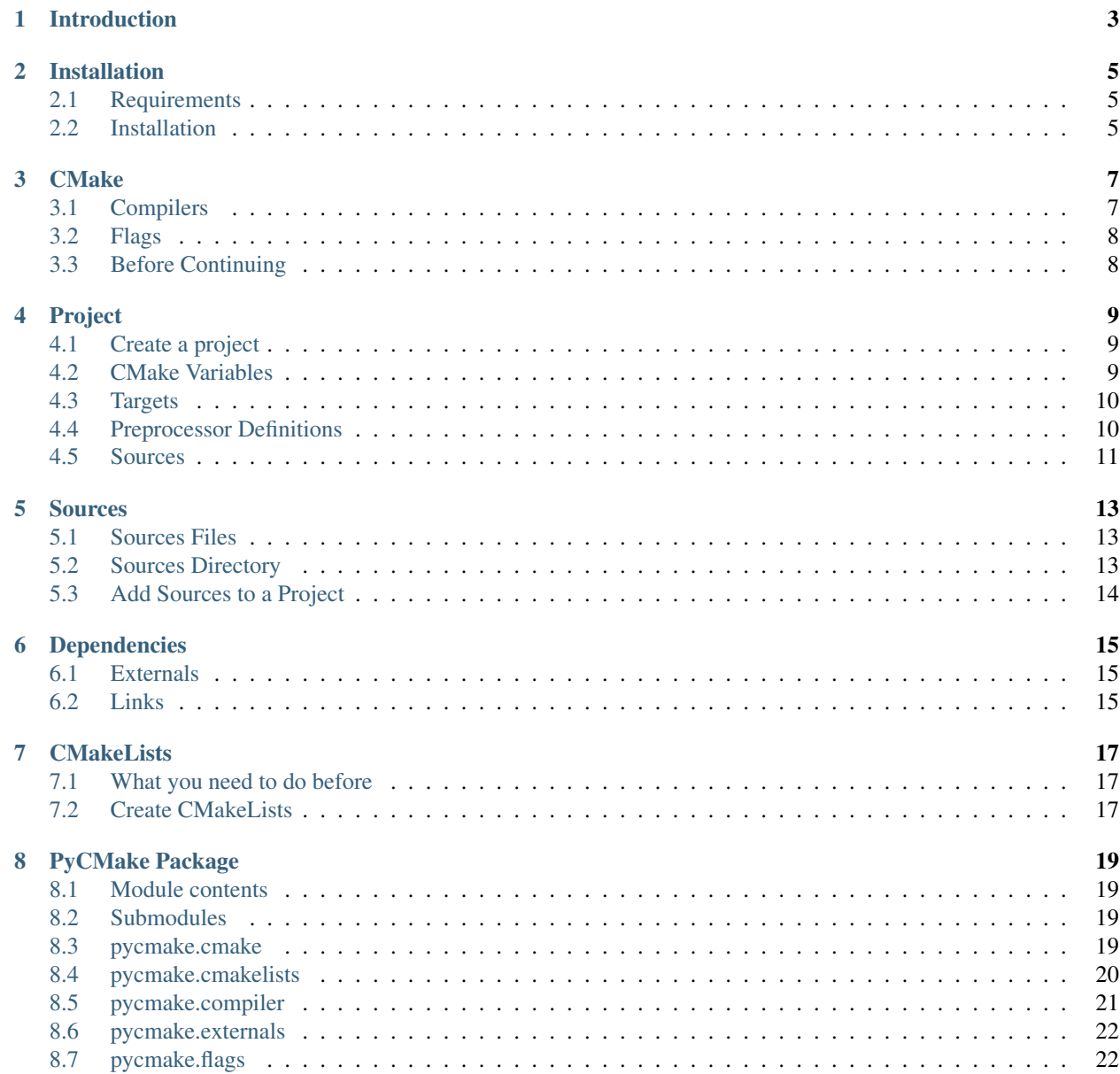

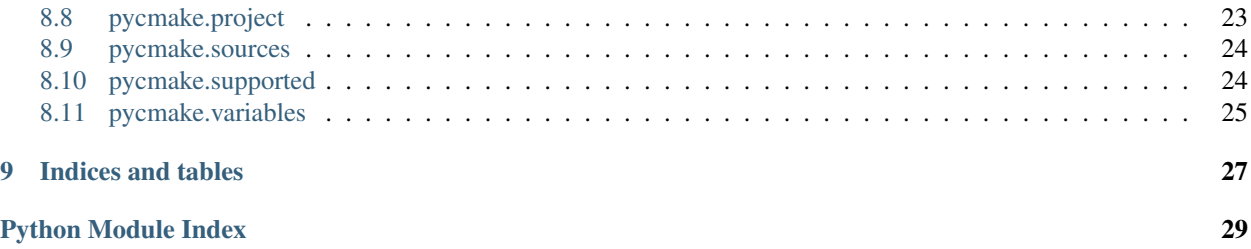

Contents:

# **Introduction**

<span id="page-6-0"></span>This project is a Python 3 module to create, manage and build CMake projects.

WARNING: currently, PyCMake still under development and may not be install on production server.

You'll can make project, add library and executable, create and choose compilers, add variables, dependencies and most features as possible.

Finally, you'll can write your CMakeLists.txt and build it.

### **Installation**

### <span id="page-8-1"></span><span id="page-8-0"></span>**2.1 Requirements**

Actually, PyCMake only require a version of Python (2.7 or above).

# <span id="page-8-2"></span>**2.2 Installation**

### **2.2.1 PyCMake with pip**

Available as soon as possible

### **2.2.2 PyCMake Release**

Available as soon as possible

### **2.2.3 PyCMake from Source**

Simply clone repos of [PyCmake](https://github.com/algorys/pycmake) and run *setup.py*:

sudo setup.py install

### **CMake**

<span id="page-10-0"></span>Before beginning to create a project and try to compile it with PyCmake, you must create a [CMake](#page-22-4) object. He will used to manage common features and can receive your compilers:

```
cmake = CMake()
```
Now you can add set global settings of CMake:

```
min_required = 'VERSION 3.5'
policy = 'VERSION 3.5'
cmake.add_settings(min_required, policy)
```
### <span id="page-10-1"></span>**3.1 Compilers**

You must add at least one compiler to get PyCmake functional. Then you can add other compilers, flags for each of them and manage global settings of CMake.

Valid compiler\_id are currently:

- GCC or G++
- CLANG or CLANG++
- MSVC or MSVC++

Let's create a [Compiler](#page-24-1) for GNU:

```
compiler = Compiler()
complier_id = 'G++'compiler.create('G++-5', 'C++', compiler_id, 5, '/usr/bin/g++-5')
```
Now that the compiler was created, we can add it to our cmake object. CMake object has method and members for each supported compiler:

```
cmake.gnu_compiler(compiler)
# Or for Clang:
# cmake.clang_compiler(compiler)
# And for MSVC
# cmake.msvc_compiler(compiler)
```
The advantage with the object Compiler is that you can easily use create() to create a new one and add it to our object CMake. But take care, it will replace the previous values.

For Windows:

You have to precise full path of . bat you want to execute before compiling, if you want to use NMake Makefiles. Example: "C:\Program Files (x86)\Microsoft Visual Studio 14.0\VC\bin\amd64\vcvars64.bat".

### <span id="page-11-0"></span>**3.2 Flags**

Your compiler can receive flags to ensure your project compiles as needed. You need object  $Flags$  to make it:

```
\texttt{gcc\_flags} = \texttt{flags}('G++-5 \texttt{Flags'}, ' - \texttt{std=c++11'}, 'Wall', ' - \texttt{GL'})cmake.flags_to_compiler(compiler_id, gcc_flags)
```
As you can see, flags name is not important, that's **compiler\_id** who make the link between your flags and your compilers.

Now your CMake is ready to receive a Project.

# <span id="page-11-1"></span>**3.3 Before Continuing**

When you use PyCmake, you must pay attention to the way that you will give your projects.

Paths should be relative depending on the folder in which your *CMakeLists.txt* will be located. No matter where you run your python script, your paths must first consider this location.

For example, you will run your script in /home/user/scripts or other, no matter.

Let's say your project sources are located in /home/user/workspace/project/src and your CMake-Lists.txt will be write in folder /home/user/workspace/project/platform/cmake.

If you want to add sources, your paths will be something like ../../src. Example:

```
project.add_source_files('files',
                           'mylib',
                           True,
                           '../../src/file.cpp'
                          )
```
See *[Files and Directories](#page-13-1)* for more information.

Other case is when you want define **PROJECT\_DIR** variable and use it throughout your script. You have to give the following path:

project.variables.project\_dir('../../')

Because CMake must go up two folders to define the root of your project (see *[CMake Variables](#page-12-2)*).

### **Project**

### <span id="page-12-1"></span><span id="page-12-0"></span>**4.1 Create a project**

The  $Proofect$  is the heart of your script. He will contains all information about your project sources, dependencies, links, definitions, ...

Initialise object and create your project:

```
project = Project()language = \overline{C}++'
project.create('myLib', language)
```
Currently, only C and C++ are valid language. During create(), PyCMake create a variable named PROJECT\_NAME (See below).

### <span id="page-12-2"></span>**4.2 CMake Variables**

To facilitate read and management of your project, PyCMake will help you to generate variable you can use after along the process.

There is some default variables who will be created and you can create your own if needed.

### **4.2.1 Predefined Variables**

- **PROJECT\_NAME:** when the create () method is called, name of your project is automatically associated with this variable.
- PROJECT\_DIR: you can use project\_dir() method to set this variable. WARNING: you have to indicate a relative path from your future CMakeLists.txt location ! Cause this variable will define absolute path from this.
- OUTPUTS: you have 3 methods for each type of target. You have to give the path for each.
	- library\_output\_path()
	- archive\_output\_path()
	- executable\_output\_path()

Here is a way to use it:

project.variables.library\_output\_path('\${PROJECT\_DIR}/build')

Feel free to use existing variables in your paths.

### **4.2.2 Custom Variables**

You can also add custom variables to your project. Simply type the following:

project.variables.add('TEST\_DIR', '\${PROJECT\_DIR}/src/tests')

You can add as many variables as you want or replace existing ones. The [Project](#page-26-1) object provides the get\_variable() method to access any variable created.

### <span id="page-13-0"></span>**4.3 Targets**

Now that your project is defined, you must add target(s) to build. There is 2 types of targets : libraries and executables.

#### **4.3.1 Libraries**

You have to precise the true name of your library. She can be shared or static.

For a shared library called *libmylib.so* (or *mylib.dll* on Windows):

project.add\_library\_target('mylib', shared=True)

For a static library called *libmylib.a* (or *mylib.lib* on Windows):

project.add\_library\_target('mylib')

The shared option is false by default.

### **4.3.2 Executables**

You have to give the **true** name of your executable. For an executable called *myexe* (or *myexe.exe* on Windows):

```
project.add_executable_target('myexe')
```
That's all.

### <span id="page-13-1"></span>**4.4 Preprocessor Definitions**

If your project need specific definitions for preprocessor, you can set it like that:

```
project.preprocessor_definitions('UNICODE', '_UNICODE', 'MYLIB_EXPORTS')
```
Easy and simple.

# <span id="page-14-0"></span>**4.5 Sources**

Your target will obviously need files to be built. They are added by [Sources](#page-27-2) object. Once done, simply add them to a target that you created:

project.add\_sources\_to\_target('myexe', src)

See the Next Section for more details.

### **Sources**

<span id="page-16-0"></span>Sources are the files you want to add to your target project. They must be created before adding them to a  $Proofect$ object.

To create sources files, you need to know more about [SRC\\_TYPE](#page-27-3).

### <span id="page-16-1"></span>**5.1 Sources Files**

Simply instantiate a *Sources* object:

```
files = Sources()
# You can create a list before
src = ['../../src/main.cpp', '../../src/conf.cpp']
# 'myfiles' will be the ID of your sources.
files.add('myfiles', SRC_TYPE[1], src)
```
That's all. You cannot make files recursive, but you can make their path relative from **PROJECT** DIR variable:

files.add('files', SRC\_TYPE[1], src, from\_proj=True)

The from\_proj variable is False by default.

### <span id="page-16-2"></span>**5.2 Sources Directory**

For sources directory, PyCmake will create a variable with file cmake command to add them to your target after. The process is the same as *Sources Files*, but you can make them resursive or not. You can specify, in your directory listing, the file extensions you want to include:

```
dirs = Sources()
src\_dir = ['../../src/*.cpp', '../../src/include/*.h']dirs.add('mydirs', SRC_TYPE[0], src_dir)
# You can make them recursive
dirs.make_resursive(True)
```
Recursive is False by default.

# <span id="page-17-0"></span>**5.3 Add Sources to a Project**

Once you have defined your Sources, you add them to a Project. You must specify a valid target to get it work. You can add multiple files or directory to the same target:

```
project.add_sources_to_target('mytarget', files)
project.add_sources_to_target('mytarget', dirs)
```
When PyCMake generate *CMakeLists.txt*, it automatically adds the source to the specified target.

### **Dependencies**

### <span id="page-18-1"></span><span id="page-18-0"></span>**6.1 Externals**

CMake offers many way to add dependencies to your project. PyCmake use [Externals](#page-25-3) object to manage this:

```
depends = Externals()
```
Currently, PyCMake supports *add\_subdirectory* for other directory with CMakeLists projects. And you can *link\_directories* to link binaries already built:

```
depends.add_subdirectory('zlib', '${PROJECT_DIR}/external/zlib/', '${PROJECT_DIR}/build/zlib')
depends.add_link_directories(('${PROJECT_DIR}/external/g3log')
```
# <span id="page-18-2"></span>**6.2 Links**

You can link your project with your dependencies. Simply tell which target you want to link with them. If the target exists in your project, PyCmake will link them:

```
depends.target_link_libraries('mylib', 'zlib', 'g3log')
project.add_dependencies(depends)
```
### **CMakeLists**

### <span id="page-20-1"></span><span id="page-20-0"></span>**7.1 What you need to do before**

You must have an instance of [CMake](#page-22-4) and [Project](#page-26-1) create and configured with your requirements to use [CMakeLists](#page-23-1).

### <span id="page-20-2"></span>**7.2 Create CMakeLists**

Once your project is properly configured, you can create your *CMakeLists.txt*. This file is needed by CMake (and of course by PyCMake too) to compile your project.

Create a [CMakeLists](#page-23-1) object:

```
\overline{\text{cmakelist}} = \overline{\text{CMakeLists}}()
```
Initialize file and write it:

```
# PyCmake will try to create folders if not exists.
cmakelist.init_file('./platform/cmake')
cmakelist.write_cmakelists(cmake, project)
```
Normally, you have a CMakeLists.txt ready to use, created in the specified folder !

### **PyCMake Package**

### <span id="page-22-5"></span><span id="page-22-1"></span><span id="page-22-0"></span>**8.1 Module contents**

PyCMake

This module is a tool for CMake to help create, manage and build CMake Projects.

# <span id="page-22-2"></span>**8.2 Submodules**

### <span id="page-22-3"></span>**8.3 pycmake.cmake**

CMake manage all common settings to provide CMake project.

```
class pycmake.cmake.CMake
    Bases: object
```
Class to manage all common settings.

**add\_settings**(*min\_required*, *policy*) Set cmake\_minimum\_required and cmake\_policy.

Parameters

- $min\_required(str)$  the cmake version minimum required.
- **policy**  $(str)$  the policies of project.

```
clang_compiler(compiler)
    Add a Clang Compiler to CMake.
```
Parameters compiler ([Compiler](#page-24-1)) – Clang Compiler to add. Must be created before.

**flags\_to\_compiler**(*compiler\_id*, *flags*) Add Flags to a specific compiler.

Parameters

- **compiler\_id** (str) id of compiler. For more details, see [C\\_COMPILER](#page-27-4) or [CXX\\_COMPILER](#page-27-5).
- **flags** ([Flags](#page-25-2)) Flags to add to the compiler.

```
gnu_compiler(compiler)
```
Add a GNU Compiler to CMake.

**Parameters compiler** ([Compiler](#page-24-1)) – Gnu Compiler to add. Must be created before.

```
msvc_compiler(compiler)
```
Add a MSVC Compiler to CMake object.

Parameters compiler ([Compiler](#page-24-1)) – MSVC Compiler to add. Must be created before.

### <span id="page-23-0"></span>**8.4 pycmake.cmakelists**

CMakeLists create and generate CMakeLists.txt from a Project object.

<span id="page-23-1"></span>class pycmake.cmakelists.**CMakeLists**

Bases: object

Class who manage CMakeLists.txt.

**init\_file**(*path*)

Create folders and CMakeLists.txt.

Parameters **path** (str) – path where to create CMakeLists.txt.

**write\_clang\_flags**(*clang\_flags*) Write Flags for compilers.

Parameters **clang\_flags** (dict) – Flags for Clang compiler.

#### **write\_cmakelists**(*cmake*, *project*)

Write CMakeLists.txt from the CMake data.

#### Parameters

- **cmake** ([CMake](#page-22-4)) CMake object, with [Compiler](#page-24-1) and [Flags](#page-25-2).
- **project** ([Project](#page-26-1)) Project object with his target, sources and [Externals](#page-25-3).

```
write_dependencies(dependencies)
    Write dependencies of project.
```
**Parameters dependencies** ([Externals](#page-25-3)) – Dependencies of the project.

#### **write\_directory\_files**(*sources\_dirs*)

Write different variables for directories of project.

Parameters sources\_dirs (dict) – Sources Directories.

**write\_global\_settings**(*settings*) Write settings of CMake.

#### Parameters **settings** (dict) – global settings of CMake

**write\_gnu\_flags**(*gnu\_flags*) Write Flags for compilers.

#### Parameters gnu\_flags (dict) – Flags for GNU compiler.

#### **write\_info**()

Write global informations.

#### **write\_links**(*dependencies*)

Write Links for dependencies of project.

Parameters **dependencies** ([Externals](#page-25-3)) – Dependencies of the project.

<span id="page-24-3"></span>**write\_msvc\_flags**(*msvc\_flags*) Write Flags for compilers.

Parameters msvc\_flags (dict) – Flags for MSVC compiler.

```
write_preprocessor_definitions(definitions)
```
Write preprocessor definitions of project.

Parameters definitions (tuple) – preprocessor definitions.

**write\_project**(*language*) Write project and definitions.

Parameters **language** (str) – language of project.

```
write_targets(project)
```
Write Targets and add sources Variables.

Parameters **project** ([Project](#page-26-1)) – CMake Project.

```
write_title(title)
```
Write title of each section in CMakeLists.txt

**Parameters title**  $(str)$  – title to write

```
write_variables(project)
     Write Project variables and data.
```
Parameters **project** ([Project](#page-26-1)) – project to build.

```
write_version(version)
     Write version variables.
```
Parameters **version** (dict) – version numbers of project.

### <span id="page-24-0"></span>**8.5 pycmake.compiler**

Compiler define every supported compilers.

<span id="page-24-1"></span>class pycmake.compiler.**Compiler**

Bases: object

Class to define a compiler.

static **check\_compiler\_options**(*language*, *compiler\_id*) Check if compiler is valid. Used for each  $\text{create}($ .

Parameters

- **language**  $(str)$  language of project. For more details, see [LANGUAGE](#page-27-6).
- **compiler\_id** (str) id of compiler. For more details, see [C\\_COMPILER](#page-27-4) or [CXX\\_COMPILER](#page-27-5).

<span id="page-24-2"></span>**create**(*name*, *language*, *compiler\_id*, *version*, *executable*) Create a compiler.

Parameters

- **name**  $(str)$  name of compiler.
- **language** (str) language of project. For more details, see [LANGUAGE](#page-27-6).
- <span id="page-25-4"></span>• **compiler\_id**  $(str)$  – id of compiler. For more details, see  $C$ *COMPILER* or [CXX\\_COMPILER](#page-27-5).
- **version** (int or float) version of the compiler.
- **executable**  $(str)$  full path to the executable.

### <span id="page-25-0"></span>**8.6 pycmake.externals**

<span id="page-25-3"></span>Externals contains all dependencies related to project.

class pycmake.externals.**Externals**

Bases: object

Class to manage dependencies.

**add\_link\_directories**(*\*directories*)

Link with the specified directories.

Parameters directories (tuple) – directories in which the linker will look for libraries.

**add\_subdirectory**(*subdir\_id*, *source\_dir*, *binary\_dir*) Add one subdirectory to the build.

#### Parameters

- **subdir**  $id(str) id$  of the subdir.
- **source\_dir** (str) directory in which the source CMakeLists.txt is located
- **binary\_dir** (str) directory in which to place the output files.

#### **target\_link\_libraries**(*target*, *\*libraries*)

Link the libraries specified to the associated target.

#### Parameters

- **target**  $(str)$  relevant target.
- **libraries** (*tuple*) libraries to link to target.

### <span id="page-25-1"></span>**8.7 pycmake.flags**

Flags for compilers.

```
class pycmake.flags.Flags(flags_id, general, debug='', release='')
```
Bases: object

Class to manage general, debug and release flags.

**debug** = None

**Parameters debug**  $(str)$  – flags for debug target

**flags\_id** = None

Parameters flags\_id(str)-id of flags

**general** = None

**Parameters general**  $(str)$  – flags for all targets.

**release** = None

**Parameters release** (str) – flags for release target.

### <span id="page-26-2"></span><span id="page-26-0"></span>**8.8 pycmake.project**

Project contains all data related to project.

<span id="page-26-1"></span>class pycmake.project.**Project** Bases: object

Class to manage project data.

**add\_dependencies**(*dependencies*) Add some dependencies to project.

> Parameters **dependencies** ([Externals](#page-25-3)) – dependencies of the project, like subdirectories or external link.

**add\_executable\_target**(*name*)

Add an executable target.

**Parameters name**  $(str)$  – name of the executable.

**add\_library\_target**(*name*, *shared=False*) Add a Library target.

Parameters

- **name**  $(str)$  the library name.
- **shared** (bool) shared library or not.

**add\_sources\_to\_target**(*target*, *src*) Add sources directory or files to a specific target.

Parameters

- **target** (str) existing target.
- **src** ([Sources](#page-27-2)) the sources to add.

**add\_version**(*major*, *minor*, *patch*, *tweak=0*)

#### Parameters

- **major** (int) number of Major Version
- **minor** (int) Number of Minor Version
- **patch** (int) Number of Patch version
- **tweak** (int) Number of Tweak version.

**create**(*name*, *language*)

Create a project.

#### Parameters

- **name**  $(str)$  name of the project.
- **Language** (str) language of the project.

#### **get\_variable**(*name*)

Returns the contents of the specified variable. Will look into [Variables](#page-28-1)

**Parameters name**  $(str)$  – the name of the desired variable.

<span id="page-27-7"></span>Returns a variable of the project.

Return type dict

**preprocessor\_definitions**(*\*definitions*) Add Preprocessor Definitions.

```
Parameters definitions (tuple) – add preprocessor definitions to project. Ex: UNI-
   CODE
```
### <span id="page-27-0"></span>**8.9 pycmake.sources**

Sources contains files or directory for a Project.

<span id="page-27-2"></span>class pycmake.sources.**Sources** Bases: object

Class to manage project sources.

**add**(*name*, *src\_type*, *sources*, *from\_proj=False*) Add sources with a specific type.

#### Parameters

- **name**  $(str)$  name of the sources.
- **src\_type** ([SRC\\_TYPE](#page-27-3)) type of the sources: *DIR* or *FILE*
- **from\_proj** (bool) sources relative from project directory.
- **sources** (list) sources to add.

#### **is\_recursive**()

Check if sources are recursive are not.

```
make_recursive(recursive)
    Make sources directory recursive.
```
Parameters **recursive** (bool) – recursive or not. Default: False.

### <span id="page-27-1"></span>**8.10 pycmake.supported**

This file is only to tell what's compatible or not with PyCMake.

<span id="page-27-5"></span>pycmake.supported.**CXX\_COMPILER** = ('G++', 'CLANG++', 'MSVC++')

Variables **[CXX\\_COMPILER](#page-27-5)** – supported C++ Compiler.

<span id="page-27-4"></span>pycmake.supported.**C\_COMPILER** = ('GCC', 'CLANG', 'MSVC')

Variables **[C\\_COMPILER](#page-27-4)** – supported C Compilers.

<span id="page-27-6"></span>pycmake.supported.**LANGUAGE** = ('C', 'C++')

Variables **[LANGUAGE](#page-27-6)** – supported languages.

<span id="page-27-3"></span>pycmake.supported.**SRC\_TYPE** = ('DIR', 'FILE')

Variables **[SRC\\_TYPE](#page-27-3)** – supported Sources.

### <span id="page-28-2"></span><span id="page-28-0"></span>**8.11 pycmake.variables**

Variables hold all project variables.

```
class pycmake.variables.Variables
    Bases: object
```
Class to manage variables.

**add**(*name*, *value*, *option='set'*) Add a variable.

#### Parameters

- **name**  $(str)$  Name of the variable.
- **value** (str) Value of variable.
- **option**  $(str)$  option for variable: 'set' or 'get\_filename\_component'

**archive\_output\_path**(*path*) Add ARCHIVE\_OUTPUT\_PATH variable for Static libraries.

Parameters **path** (str) – path where build Static libraries.

**executable\_output\_path**(*path*) Add EXECUTABLE\_OUTPUT\_PATH variable for executables.

**Parameters**  $path(s \, tr)$  **– path where build executables.** 

**library\_output\_path**(*path*)

Add LIBRARY\_OUTPUT\_PATH variable for Shared libraries.

Parameters path  $(str)$  – path where build Shared libraries.

#### **project\_dir**(*path*)

Defines the main project directory in a variable named: PROJECT\_DIR.

Parameters path  $(str)$  – relative path from CMakeLists.txt.

**CHAPTER 9**

**Indices and tables**

- <span id="page-30-0"></span>• genindex
- modindex
- search

Python Module Index

### <span id="page-32-0"></span>p

pycmake, [19](#page-22-1) pycmake.cmake, [19](#page-22-3) pycmake.cmakelists, [20](#page-23-0) pycmake.compiler, [21](#page-24-0) pycmake.externals, [22](#page-25-0) pycmake.flags, [22](#page-25-1) pycmake.project, [23](#page-26-0) pycmake.sources, [24](#page-27-0) pycmake.supported, [24](#page-27-1) pycmake.variables, [25](#page-28-0)

### A

add() (pycmake.sources.Sources method), [24](#page-27-7) add() (pycmake.variables.Variables method), [25](#page-28-2) add\_dependencies() (pycmake.project.Project method), [23](#page-26-2) add\_executable\_target() (pycmake.project.Project method), [23](#page-26-2) add\_library\_target() (pycmake.project.Project method),  $23$ add\_link\_directories() (pycmake.externals.Externals method), [22](#page-25-4) add\_settings() (pycmake.cmake.CMake method), [19](#page-22-5) add\_sources\_to\_target() (pycmake.project.Project method), [23](#page-26-2) add\_subdirectory() (pycmake.externals.Externals method), [22](#page-25-4) add\_version() (pycmake.project.Project method), [23](#page-26-2) archive\_output\_path() (pycmake.variables.Variables method), [25](#page-28-2)

# $\mathcal{C}$

C\_COMPILER (in module pycmake.supported), [24](#page-27-7) check\_compiler\_options() (pycmake.compiler.Compiler static method), [21](#page-24-3) clang\_compiler() (pycmake.cmake.CMake method), [19](#page-22-5) CMake (class in pycmake.cmake), [19](#page-22-5) CMakeLists (class in pycmake.cmakelists), [20](#page-23-2) Compiler (class in pycmake.compiler), [21](#page-24-3) create() (pycmake.compiler.Compiler method), [21](#page-24-3) create() (pycmake.project.Project method), [23](#page-26-2) CXX\_COMPILER (in module pycmake.supported), [24](#page-27-7)

# D

debug (pycmake.flags.Flags attribute), [22](#page-25-4)

# E

executable output path() (pycmake.variables.Variables method), [25](#page-28-2)

Externals (class in pycmake.externals), [22](#page-25-4)

# F

Flags (class in pycmake.flags), [22](#page-25-4) flags\_id (pycmake.flags.Flags attribute), [22](#page-25-4)

flags to compiler() (pycmake.cmake.CMake method), [19](#page-22-5)

### G

general (pycmake.flags.Flags attribute), [22](#page-25-4) get\_variable() (pycmake.project.Project method), [23](#page-26-2) gnu\_compiler() (pycmake.cmake.CMake method), [19](#page-22-5)

### I

init\_file() (pycmake.cmakelists.CMakeLists method), [20](#page-23-2) is\_recursive() (pycmake.sources.Sources method), [24](#page-27-7)

### L

LANGUAGE (in module pycmake.supported), [24](#page-27-7) library\_output\_path() (pycmake.variables.Variables method), [25](#page-28-2)

### M

make\_recursive() (pycmake.sources.Sources method), [24](#page-27-7) msvc\_compiler() (pycmake.cmake.CMake method), [20](#page-23-2)

### P

preprocessor\_definitions() (pycmake.project.Project method), [24](#page-27-7) Project (class in pycmake.project), [23](#page-26-2) project\_dir() (pycmake.variables.Variables method), [25](#page-28-2) pycmake (module), [19](#page-22-5) pycmake.cmake (module), [19](#page-22-5) pycmake.cmakelists (module), [20](#page-23-2) pycmake.compiler (module), [21](#page-24-3) pycmake.externals (module), [22](#page-25-4) pycmake.flags (module), [22](#page-25-4) pycmake.project (module), [23](#page-26-2) pycmake.sources (module), [24](#page-27-7) pycmake.supported (module), [24](#page-27-7) pycmake.variables (module), [25](#page-28-2)

# R

release (pycmake.flags.Flags attribute), [22](#page-25-4)

### S

Sources (class in pycmake.sources), [24](#page-27-7) SRC\_TYPE (in module pycmake.supported), [24](#page-27-7)

# T

target\_link\_libraries() (pycmake.externals.Externals method), [22](#page-25-4)

### V

Variables (class in pycmake.variables), [25](#page-28-2)

### W

write\_clang\_flags() (pycmake.cmakelists.CMakeLists method), [20](#page-23-2) write\_cmakelists() (pycmake.cmakelists.CMakeLists method), [20](#page-23-2) write\_dependencies() (pycmake.cmakelists.CMakeLists method), [20](#page-23-2) write\_directory\_files() (pycmake.cmakelists.CMakeLists method), [20](#page-23-2) write\_global\_settings() (pycmake.cmakelists.CMakeLists method), [20](#page-23-2) write\_gnu\_flags() (pycmake.cmakelists.CMakeLists method), [20](#page-23-2) write\_info() (pycmake.cmakelists.CMakeLists method), [20](#page-23-2) write\_links() (pycmake.cmakelists.CMakeLists method), [20](#page-23-2) write\_msvc\_flags() (pycmake.cmakelists.CMakeLists method), [20](#page-23-2) write preprocessor definitions() (pycmake.cmakelists.CMakeLists method), [21](#page-24-3) write\_project() (pycmake.cmakelists.CMakeLists method), [21](#page-24-3) write\_targets() (pycmake.cmakelists.CMakeLists method), [21](#page-24-3) write\_title() (pycmake.cmakelists.CMakeLists method), [21](#page-24-3) write\_variables() (pycmake.cmakelists.CMakeLists method), [21](#page-24-3) write\_version() (pycmake.cmakelists.CMakeLists method), [21](#page-24-3)